## PRAEGER PERSPECTIVES

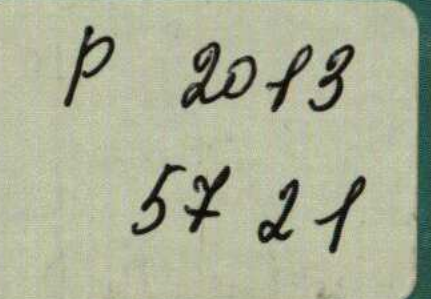

## OF GKOW F IN ALLEY ENGINE Edited by Mark P. Rice and Timothy G. Habbershon VOLUME 3 PLACE **SILICON VAL**

Entrepreneurship

## **Contents**

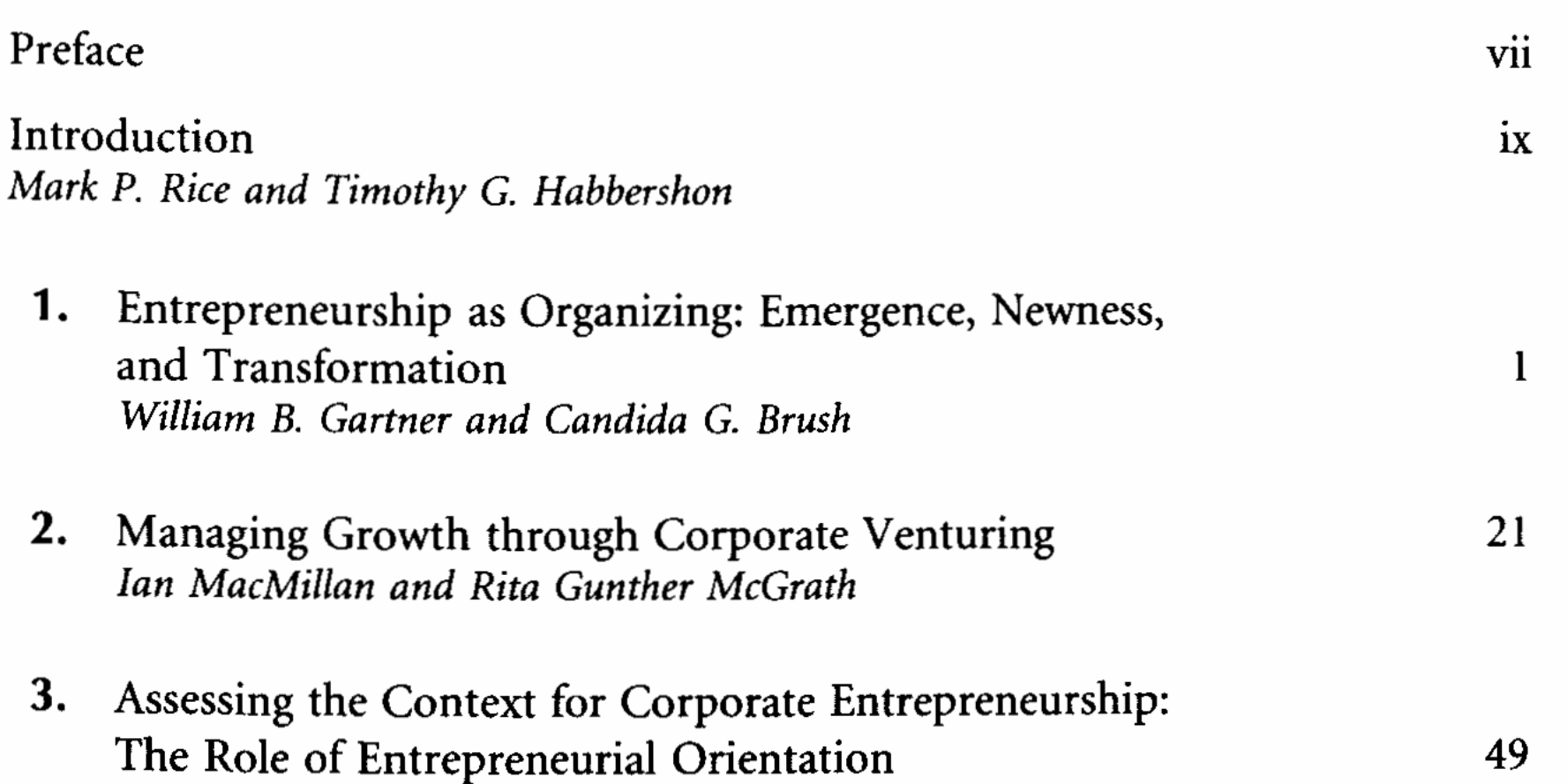

79

99

G. T. Lumpkin, William J. Wales, and Michael D. Ensley

- 4. The Family as a Distinct Context for Entrepreneurship Timothy G. Habbershon
- 5. Franchising Stephen Spinelli Jr.
- 6. From Intentions to Venture Creation: Planned Entrepreneurial Behavior among Hispanics 119 in the United States Erick P. C. Chang, Franz W. Kellermanns, and James J. Chrisman

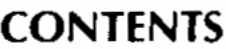

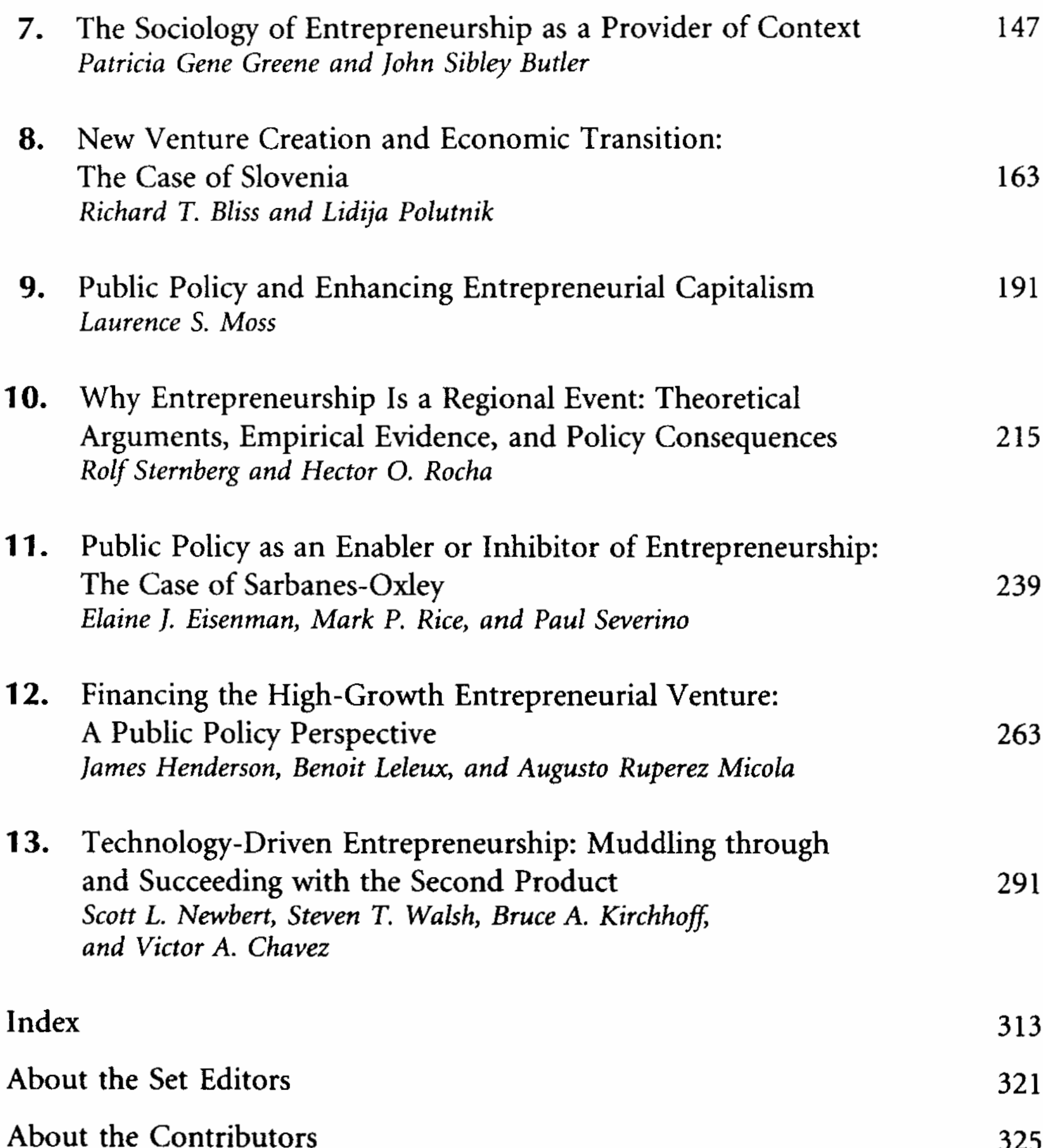

 $\mathbf{vi}$